# **TCHAT DU WEBINAIRE DU 13 JUIN 2023 Actualités données foncières**

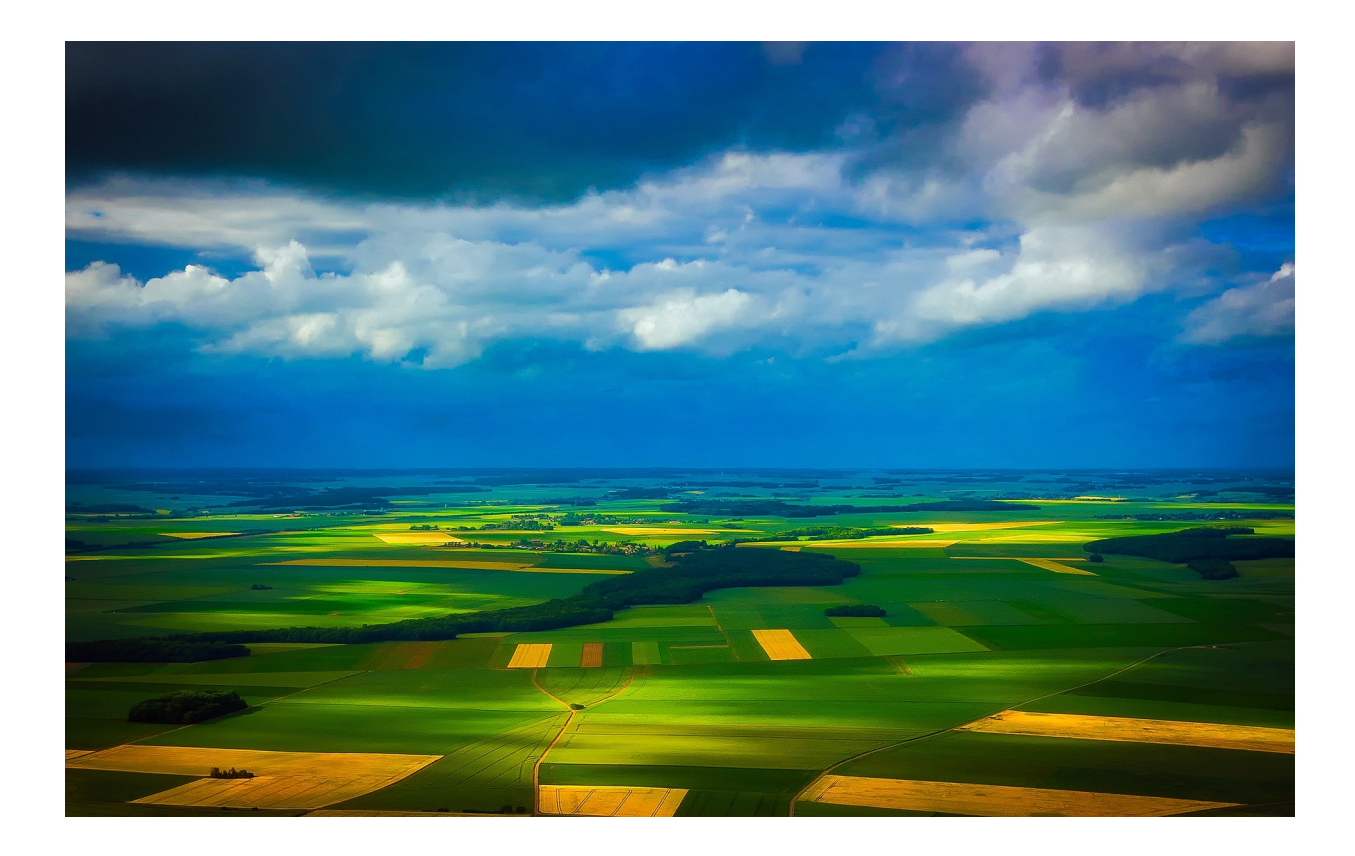

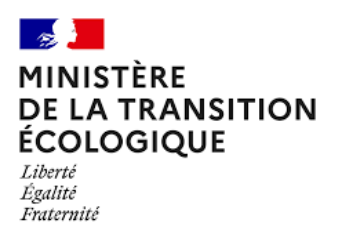

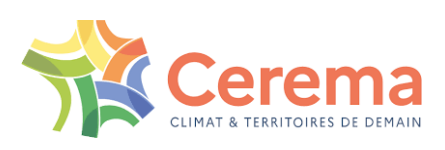

# **Données retraitées :**

## **Actuellement les données cadastrales dans Urbansimul sont bien celles de 2022 ?**

Oui ce sont bien les Fichiers fonciers 2022

# **Quand est prévu la publication du RFP 2022 ?**

Actuellement rfp 2022 pas encore disponible mais vous avez la possibilité de le tester. Faire une demande sur Expertises. Territoires

On est en cours de finalisation de la doc – proposition en test pour les plus volontaires bénéficiaires

# **Est-ce que le RFP est plus exhaustif que les FF concernant ces acteurs non soumis à déclaration foncière ?**

Etant donné que le RFP est une extraction faite à partir des fichiers fonciers, il ne peut être plus exhaustif. Par rapport aux fichiers fonciers, le RFP affine certaines catégories de propriétaires publics et apporte plus de précisions grâce au calcul de nouvelles variables qui leur sont spécifiques.

# **Diffusion données foncières :**

**j'ai réalisé une demande de rafraîchissement début 2023. Je souhaite demander la mise à disposition des données DV3F et RFP. Or, il est indiqué sur ConsultDF : "Le statut de votre dossier GetDF est inactif : nous vous invitons à vous rendre sur Datafoncier pour renouveler votre accès aux données foncières." Est-il possible de redemander des données déjà livrées début 2023 mais dans des versions récentes ?**

Un dossier GetDF ou Lovac est actif pendant 1 an après son acceptation. C'est dans ce délai que peuvent être effectuées les demandes de nouvelles livraisons et de rafraîchissement. Les structures dont les dossiers ne sont plus valides doivent effectuer une nouvelle demande via Démarches Simplifiées.

## **Pour les EPCI, y aura-t-il des simplifications de démarche de renouvellement de l'autorisation des droits liés aux données ?**

Les EPCI sont soumis aux mêmes démarches et modalités d'obtention des données foncières que les autres structures bénéficiaires.

## **Peut-on limiter les droits d'un utilisateur à une partie des données seulement (si on dispose d'un accès national et qu'on veut autoriser l'accès à un admin régional par exemple)?**

Pour le moment non. La gestion fine des périmètres est en cours d'étude mais il n'est pas certain que cette fonctionnalité soit intégrée dans nos futures évolutions.

## **Peut il y avoir un lien entre les deux portails pour faciliter l'accès entre l'autorisation d'accès aux données et les données elles-mêmes déposées sur le serveur ?**

Nous menons actuellement une réflexion afin de faire évoluer le parcours utilsateurs d'accès aux données foncières et services numériques.

## **Le fait d'utiliser Box est contraignant pour une structure comme la mienne qui interdit l'accès à ces box par principe.**

A ce jour, l'espace box est le seul moyen d'accèder aux données. En parallèle, nous développons les API données foncières permettant d'ntérroger les bases sans devoir les installer

#### **N'avez-vous pas une plateforme état ? Melanissimo ?**

le lien box dans consult DF n'est accessible qu'une fois les données disponibles ("livré sur box")

pour l'instant cerema box est le seul hébergeur de fichiers où vous pourrez télécharger les données

# **API :**

#### **Dans l'api DV3F, la limite commune + 0.02 degré x 0.02 degré est très limitative (~3000e) pourrait-on permettre une requête pour identifier les mutations à partir d'une parcelle cadastrale ou d'un point (x/y) ? quid des périmètres infra communaux (IRIS, QPV)?**

La limitation est en réalité, soit la commune, soit l'emprise rectangulaire (pas forcement les 2). A ce stade, tant que l'API n'est pas "en production", cette limitation sera conservée… Quand on aura plus de visibilité sur les capacités de l'API, on pourra sans doute élargir.

A ce stade, il n'y a pas d'interrogation des mutations a la parcelle mais ca peut faire l'objet d'une évolution à venir. Par contre, il est déjà possible d'interroger à partir d'un x/y

#### **Quel est le nom du plugin qgis ?**

Le plugin est pour le moment en cours de développement.

https://cerema.box.com/v/apidf-beta-test (quelques ressources, exemples, le plugin)

#### **J'avoue avoir du mal à comprendre l'intérêt des API VS le fait de posséder les données sur un serveur chez nous ?**

Les API permettent notamment de développer des services numériques utilisant les données foncières en les maintenant à jour en permanence, sans avoir besoin de réinstaller la base de données. Des développeurs sont en ce moment en train d'utiliser ces API pour élaborer des applications tierces sans avoir à héberger et restaurer la base de données.

**C'est très contraignant de devoir renouveler le token tous les mois pour utiliser l'API pour les données à accès restreint… il serait plus logique et pratique que le token est une durée de validité d'un an, comme le dossier. Du coup, on préfère stocker les données, et pouvoir les utiliser sans gestion du token…**

La limitation de 1 mois a été mise en place dans le cadre de cette version beta et est susceptible d'évoluer si le besoin est exprimé par plusieurs utilisateurs.

# **Dynmark :**

# **Est-ce que dynmark analyse aussi le marché de l'immobilier d'entreprise ?**

Pour dynmark, non, il s'agit uniquement que des maisons et appartements d'habitation

Dynmark contient le nbre de mutations, prix median, 1er et 3<sup>e</sup> quartile, en fonction de périmètres administratifs, France entière (yc les DROM)

# **Expertises.Territoires:**

**cette plateforme expertise terrtioires est-elle ouverte aux seules collectivités ?** Non cette communauté est ouverte à tous les utilisateurs des données foncières

**Je suis inscrite sur ExpertisesTerritoires et je trouve très gênant d'avoir des notifications généralistes qui ne concernent pas le groupe Données Foncières. Y a-t-il un endroit où enlever cela ?**

On doit pouvoir régler les notif dans ton profil Modifier mon profil / Onglet notification

[Hugo] Une autre option est de mettre en place des filtres mail.

## **Pouvez vous rappeler l'adresse du site expertises. Territoires ?**

[https://www.expertises-territoires.fr](https://www.expertises-territoires.fr/)

# **Indicateurs DV3F:**

Pour information également, on vient de mettre en ligne un portail issu d'un travail doctoral qui mobilise les données foncières (FF / DV3F) pour éclairer sur le patrimoine des personnes physiques – Ce travail met en œuvre des méthodologies d'utilisation des données assez nouvelles – pour plus d'infos : http://docdatafoncier.cerema.fr/patrimoine

#### **Quel est le lien pour retrouver ces différents cartographies ? Sur cartagene, je ne retrouve que le premier indicateur.**

Pour le moment seul l'indicateur de prix est disponible en cartographie ouverte au public. L'activité du marché suivra prochainement (les cartographies ont été établies pour la dernière période triannuelle), puis les indicateurs de troisième niveau.

<https://cartagene.cerema.fr/portal/home/item.html?id=89d683de70cf45ba9805c739f4202c55>

La documentation associée : [https://doc-datafoncier.cerema.fr/dv3f/tuto/indicateurs\\_agreges](https://doc-datafoncier.cerema.fr/dv3f/tuto/indicateurs_agreges)

**Existe-t-il des documents qui précisent comment sont calculés les divers prix ? Un logement avec ou sans dépendance n'a pas le même prix. Peut-on calculer un prix hors taxes pour éviter les effets de ventes particulières ?** 

Des informations sur les prix dans DV3F sont disponibles ici : [https://doc-datafoncier.cerema.fr/dv3f/tuto/g6\\_calculer](https://doc-datafoncier.cerema.fr/dv3f/tuto/g6_calculer)

#### **Quelqu'un a-t-il travaillé sur un indicateur global d'évolution des prix ? 3 ventes de F une année et de 5 F3 ne peuvent se comparer à 1 vente de F et 4 ventes de F5 une autre année. J'avais envisagé de travailler sur un "panier moyen". Avez-vous des idées ?**

Les indicateurs de premier niveau sont disponibles sur Datafoncier. Les indicateurs de second niveau le seront dans les prochaines semaines (la documentation doit encore être rédigée).

Les effets de structure de parc sont retirés par l'absence de pondération entre les notes. Si un territoire a deux fois plus de maisons de taille moyenne avt 1945 qu'un autre, cette différence ne jouera pas. Ces maisons moyennes avant 1945 auront en effet un poids 1 dans la commune étudiée (numérateur) comme dans le parc de comparaison (dénominateur).

Concernant l'évolution des prix dans le temps, nous procédons à l'actualisation de ceux-ci grâce à la formule d'actualisation des prix de l'INSEE lorsque nous travaillons sur des ventes DV3F sur plusieurs années.

#### **Pouvez-vous indiquer le chemin d'accès à la carte dynamique des indicateurs de rotation présentée dans l'intervention DV3F svp?**

La carte dynamique des indicateurs de rotation n'est pas encore diffusée faute de documentation achevée. Ce sera fait dans les prochaines semaines.